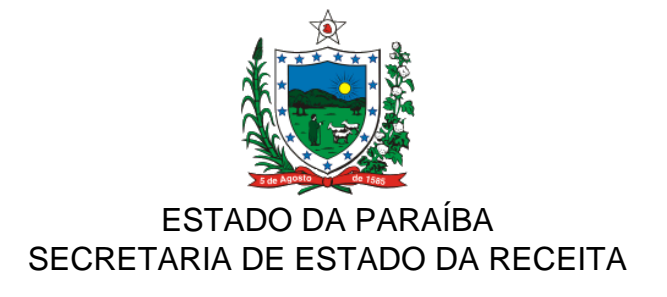

## **DECRETO Nº 38.319 DE 22 DE MAIO DE 2018. PUBLICADO NO DOE DE 23.05.18**

**Altera o Decreto nº 38.058, de 26 de janeiro de 2018, que dispõe sobre a obrigatoriedade da geração e entrega de arquivos eletrônicos de controle auxiliar para contribuintes prestadores de serviços de comunicação que emitem seus documentos fiscais nos termos do Convênio ICMS 115/03, que dispõe sobre a uniformização e disciplina a emissão, escrituração, manutenção e prestação das informações dos documentos fiscais emitidos em via única por sistema eletrônico de processamento de dados para contribuintes prestadores de serviços de comunicação e fornecedores de energia elétrica.**

**O GOVERNADOR DO ESTADO DA PARAÍBA,** no uso de suas atribuições que lhe confere o art. 86, inciso IV, da Constituição do Estado, e tendo em vista o Convênio ICMS 31/18,

## **D E C R E T A:**

**Art. 1º** Os dispositivos abaixo enumerados do Decreto nº 38.058, de 26 de janeiro de 2018, passam a vigorar com as seguintes redações:

I - inciso I do § 1º do art. 1º:

"I - Arquivo de Carregamento de Créditos em Terminais Telefônicos Pré-pagos, contendo informações obtidas diretamente da plataforma de controle de créditos, devendo espelhar os valores totais das recargas realizadas (Convênio ICMS 31/18);";

II - § 2º do art. 1º:

"§ 2º O arquivo previsto no inciso I do § 1º deste artigo poderá ser dispensado, a critério da Secretaria de Estado da Receita, quando os documentos fiscais emitidos corresponderem exatamente aos valores das recargas realizadas (Convênio ICMS 31/18).";

III - art. 3º:

"Art. 3º Este Decreto entra em vigor na data de sua publicação, produzindo efeitos a partir de 1º de julho de 2018 (Convênio ICMS 31/18).";

IV - os seguintes itens do Anexo Único:

a) 3.3:

"3.3 O arquivo deverá ser composto por registros que contenham as seguintes informações, classificadas em ordem crescente de data e CPF/CNPJ (Convênio ICMS 31/18):

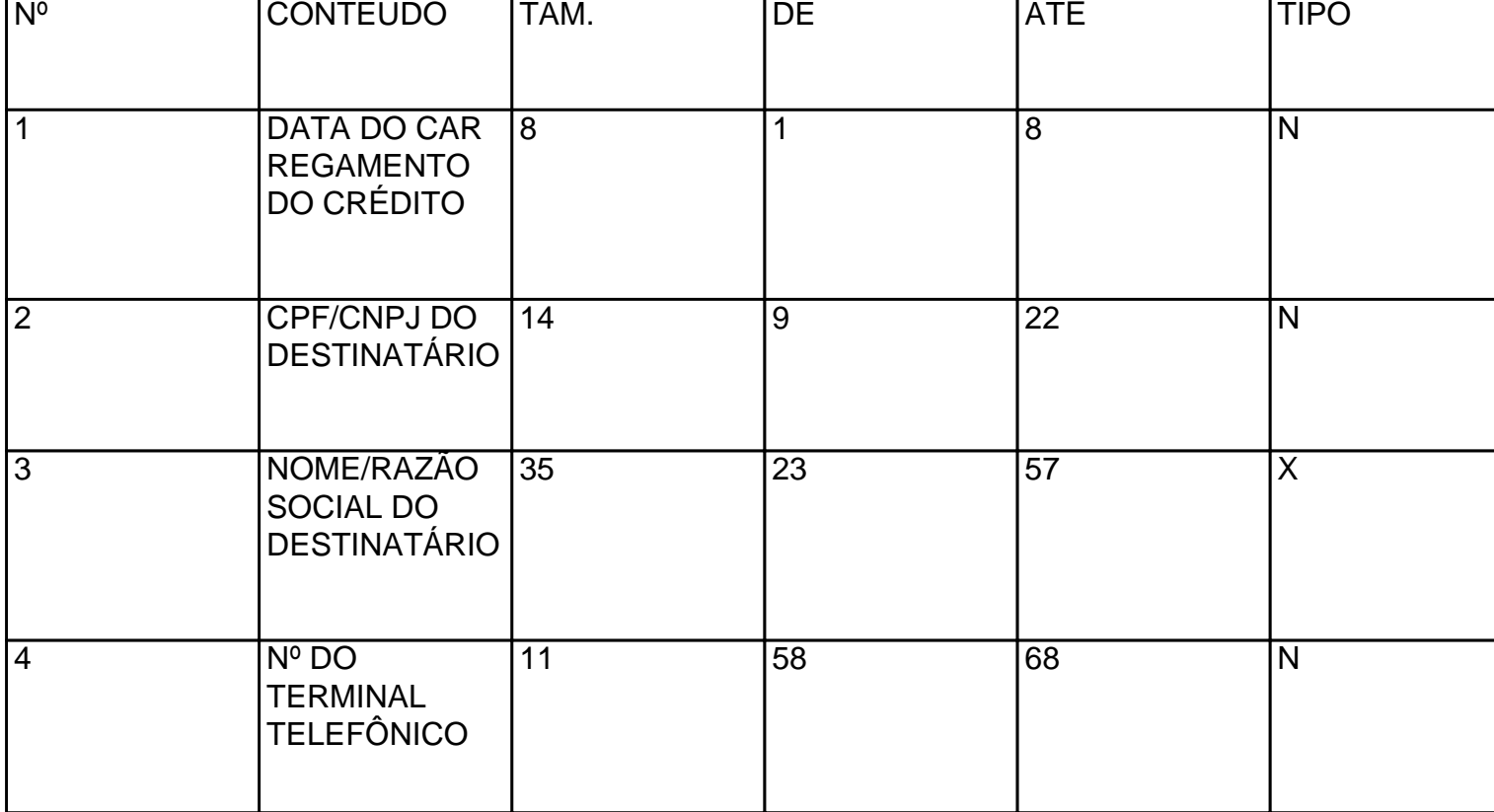

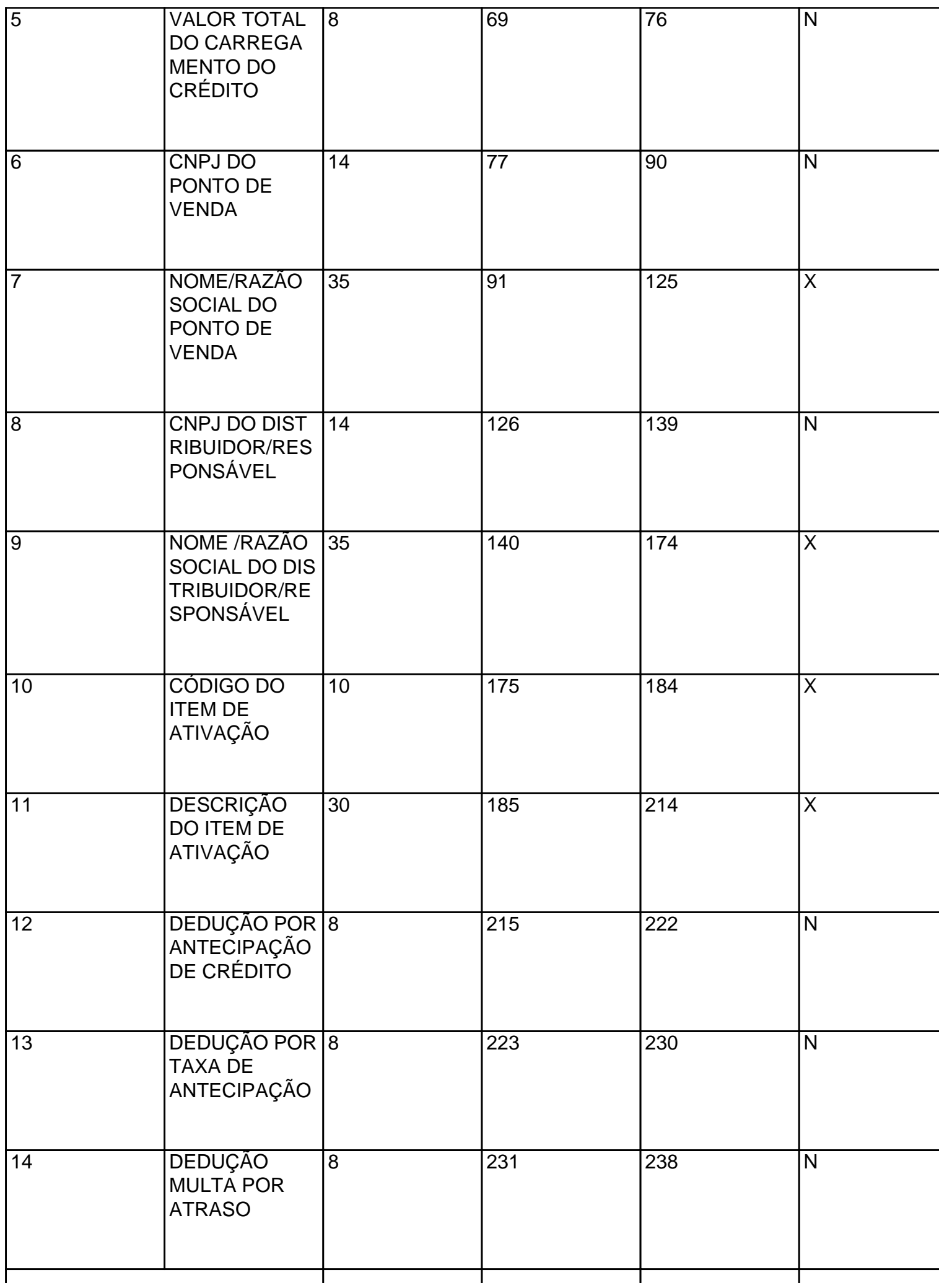

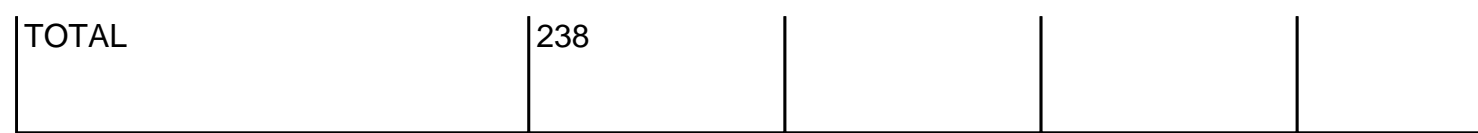

 $\mathcal{D}_{\bullet}$ 

b) 3.4.1:

"3.4.1 Campo 01 - Informar a data do carregamento do crédito, no formato DDMMAAAA (Convênio ICMS 31/18);";

c) 3.4.5:

"3.4.5 Campo 05 - Informar o valor total da recarga com 2 decimais (Convênio ICMS 31/18);";

d) 3.4.6:

"3.4.6 Campo 06 - Informar o CNPJ do estabelecimento (supermercado, banco, farmácia, loja própria, etc., ou a própria operadora) que vendeu o crédito para o usuário utilizar em seu terminal telefônico. Se não houver, preencher com zeros (Convênio ICMS 31/18);";

e) 3.4.7:

"3.4.7 Campo 07 - Informar o nome/razão do estabelecimento (supermercado, banco, farmácia, loja própria, etc., ou a própria operadora) que vendeu o crédito para o usuário utilizar em seu terminal telefônico. Se não houver, preencher com brancos (Convênio ICMS 31/18);";

f) 3.4.8:

"3.4.8 Campo 08 - Informar o CNPJ do responsável pelo repasse dos valores à operadora, se essa responsabilidade for do terceiro intermediário que abasteça o ponto de venda, ou seja, de um distribuidor de créditos. Se os créditos forem adquiridos da própria prestadora, preencher com zeros (Convênio ICMS 31/18);";

g) 3.4.9:

"3.4.9 Campo 09 - Informar o nome/razão social do responsável pelo repasse dos valores à operadora, se essa responsabilidade for do terceiro intermediário que abasteça o ponto de venda, ou seja, de um distribuidor de créditos, informado no campo 08. Se os créditos forem adquiridos da própria prestadora, preencher com brancos (Convênio ICMS 31/18);";

h) 3.4.12:

"3.4.12 Campo 12 - Informar o valor total da dedução automática por antecipação de crédito, com 2 decimais, caso tenha ocorrido. Este campo deve ser preenchido nos casos em que a prestadora tenha antecipado crédito a ser descontado da próxima recarga do usuário. Nos demais casos, preencher com zeros (Convênio ICMS 31/18);";

i) 3.4.13:

"3.4.13 Campo 13 - Informar o valor total da taxa por antecipação de crédito, com 2 decimais, caso haja. Este campo deve ser preenchido caso a prestadora do serviço de telecomunicação cobre uma taxa de serviço pela antecipação de crédito a ser descontado da próxima recarga do usuário. Nos demais casos, preencher com zeros (Convênio ICMS 31/18);";

j) 3.4.14:

"3.4.14 Campo 14 - Informar o valor total da multa por atraso na recomposição da antecipação de crédito, com 2 decimais, caso tenha ocorrido. Este valor refere-se à multa cobrada pela prestadora de serviço de telecomunicação nos casos em que o usuário do serviço solicitou uma antecipação de crédito e não realizou nova recarga até a data estabelecida pela prestadora. Nos demais casos, preencher com zeros (Convênio ICMS 31/18).";

k) 4.1.1:

"4.1.1 O arquivo será gerado mensalmente, exceto se dispensado pela Secretaria de Estado da

Receita, por modelo e série de documento fiscal, e conterá as informações das faturas emitidas no período (Convênio ICMS 31/18).";

l) 4.4.1:

"4.4.1 Campo 01 - Informar o CPF ou CNPJ do destinatário da nota fiscal informada nos campos 14 a 18 (Convênio ICMS 31/18);";

m) 4.4.10:

"4.4.10 Campo 10 - No caso de emissão de documento fiscal e fatura dentro da mesma unidade federada, informar "1" para receita/desconto próprio, e "2" para receita/desconto de terceiros. No caso de faturamento centralizado em outra Unidade Federada, informar "1" em relação aos itens cujo documento fiscal e fatura foram emitidos pelo mesmo CNPJ, e informar "2" quando o CNPJ emitente da fatura for diferente do emitente do documento fiscal (Convênio ICMS 31/18).

Exemplo de como preencher os campos 6, 8, 10 e 11 das duas situações descritas no campo 10. Note-se que os demais campos também deverão ser preenchidos normalmente.

Exemplo 1: Um serviço de telefonia e uma doação. Fatura e documento fiscal emitidos dentro da mesma unidade federada pelo CNPJ 11.111.111/1111-11

Itens:

a) plano de telefonia (prestado pelo CNPJ 11.111.111/1111-11);

b) doação criança esperança (CNPJ 22.222.222/2222-22);

Registro 1:

Campo 6: 001

Campo 8: plano de telefonia

Campo 10: 1

Campo 11: 0000000000000

Registro 2:

Campo 6: 002

Campo 8: doação criança esperança

Campo 10: 2

Campo 11: 2222222222222

Exemplo 2: Fatura com 3 serviços, da prestadora X cujo faturamento é centralizado em outra unidade federada. A Matriz da Prestadora X de GO tem CNPJ 11.111.111/1111-11, e a Filial de SC tem CNPJ 22.222.222/2222-22. A fatura é emitida pela Matriz em GO.

Itens:

a) plano de telefonia A (prestado pela Matriz GO, CNPJ 11.111.111/1111-11);

b) plano de telefonia B (prestado pela Filial SC, CNPJ 22.222.222/2222-22);

c) doação criança esperança (CNPJ 33.333.333/3333-33);

- O arquivo entregue a GO:

Registro 1:

Campo 6: 001

Campo 8: plano de telefonia A

Campo 10:1

Campo 11: 0000000000000

Este texto não substitui o publicado oficialmente.

Registro 2:

Campo 6: 002

Campo 8: plano de telefonia B

Campo 10: 2

Campo 11: 2222222222222

Registro 3:

Campo 6: 003

Campo 8: doação criança esperança

Campo 10: 2

Campo 11: 33333333333333

- O arquivo entregue a SC:

Registro 1:

Campo 6: 001

Campo 8: plano de telefonia A

Campo 10:2

Campo 11: 1111111111111

Registro 2:

Campo 6: 002

Campo 8: plano de telefonia B

Campo 10:1

Campo 11: 0000000000000

Registro 3:

Campo 6: 003

Este texto não substitui o publicado oficialmente.

Campo 8: doação criança esperança

Campo 10: 2

Campo 11: 33333333333333;";

n) 4.4.11:

"4.4.11 Campo 11 - Preencher somente se o campo 10 for preenchido com "2". Nos demais casos, preencher com zeros. No caso de emissão de documento fiscal e fatura dentro deste Estado, informar o CNPJ do terceiro. No caso de faturamento centralizado em outra Unidade Federada, informar o CNPJ do terceiro, assim considerado em relação à UF que recebe o arquivo, conforme exemplo do campo 10 (Convênio ICMS 31/18);";

o) 4.4.12:

"4.4.12 Campo 12 - Preencher somente se o campo 10 for preenchido com "2". Nos demais casos, preencher com zeros. No caso de emissão de documento fiscal e fatura dentro deste Estado, informar a razão social do terceiro. No caso de faturamento centralizado em outra Unidade Federada, informar a razão social do terceiro, assim considerado em relação à UF que recebe o arquivo, conforme exemplo do campo 10 (Convênio ICMS 31/18);".

**Art. 2º** Ficam convalidados os atos praticados em conformidade com o disposto no Decreto nº 38.058, de 26 de janeiro de 2018 a partir de 1º de fevereiro de 2017 até o início de vigência deste Decreto.

**Art. 3º** Este Decreto entra em vigor na data de sua publicação, produzindo efeitos a partir de 1º de julho de 2018.

**PALÁCIO DO GOVERNO DO ESTADO DA PARAÍBA,** em João Pessoa, 22 de maio de 2018; 130º da Proclamação da República.

## **RICARDO VIEIRA COUTINHO GOVERNADOR**